#### Algoritmos y Estructuras de Datos II

#### Árboles binarios de búsqueda

<span id="page-0-0"></span>28 de abril de 2014

## Clase de hoy

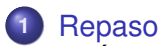

- [Árboles binarios](#page-3-0)
- [Especificación](#page-4-0)
- **•** [Terminología habitual](#page-5-0)
- o [Implementación con punteros](#page-9-0)
- **•** [Posiciones](#page-13-0)
- **2** [Árbol binario de búsqueda](#page-17-0)
	- [Ejemplos y definiciones](#page-17-0)
	- [TAD diccionario](#page-26-0)

**[Árboles binarios](#page-3-0) [Especificación](#page-4-0) [Terminología habitual](#page-5-0) [Implementación con punteros](#page-9-0) [Posiciones](#page-13-0)**

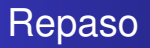

- cómo vs. qué
- 3 partes
	- **<sup>1</sup>** análisis de algoritmos
		- algoritmos de ordenación
		- notación  $\mathcal{O}, \Omega$  y  $\Theta$ .
		- propiedades y jerarquía
		- **•** recurrencias (D. y V., homogéneas y no homogéneas)

**<sup>2</sup>** tipos de datos

- tipos concretos (arreglos, listas, tuplas, punteros)
- tipos abstractos (TAD contador, TAD pila, TAD cola, TAD pcola)
- implementaciones elementales
- implementaciones utilizando listas enlazadas
- <span id="page-2-0"></span>árboles binarios
- **<sup>3</sup>** técnicas de resolución de problemas

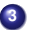

<span id="page-3-0"></span>**[Árboles binarios](#page-3-0) [Especificación](#page-4-0) [Terminología habitual](#page-5-0) [Implementación con punteros](#page-9-0) [Posiciones](#page-13-0)**

# Intuición

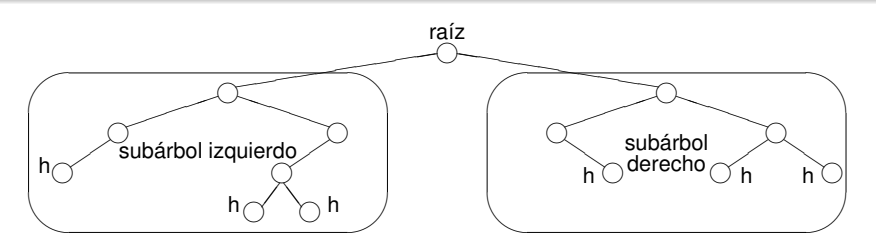

Todos los árboles pueden construirse con los constructores

- $\bullet$  < >, que construye un árbol vacío
- $\bullet < \_, \_, \_ \rangle$ , que construye un árbol no vacío a partir de un elemento y dos subárboles

**[Árboles binarios](#page-3-0) [Especificación](#page-4-0) [Terminología habitual](#page-5-0) [Implementación con punteros](#page-9-0) [Posiciones](#page-13-0)**

# Especificación

#### **TAD** árbol\_binario[elem]

#### **constructores**

<> : árbol\_binario

 $\langle , , \rangle$  > : árbol\_binario  $\times$  elem  $\times$  árbol\_binario  $\rightarrow$  árbol\_binario

#### **operaciones**

raíz : árbol binario  $\rightarrow$  elem {se aplica sólo a un árbol no vacío} izquierdo : árbol binario  $\rightarrow$  árbol binario {sólo a un árbol no vacío} derecho : árbol binario  $\rightarrow$  árbol binario {sólo a un árbol no vacío} es vacío : árbol binario  $\rightarrow$  booleano

#### **ecuaciones**

```
raíz(<i>i,r,d</i>) = rizquierdo(<i>i</i>,<i>r</i>,<i>d</i>) = <i>i</i>derecho(<i>i</i>,<i>r</i>,<i>d</i>) = des \text{vacio}(\ll) = verdadero
es_vacío(\langle i, r, d \rangle) = falso
```
<span id="page-5-0"></span>**[Árboles binarios](#page-3-0) [Especificación](#page-4-0) [Terminología habitual](#page-5-0) [Implementación con punteros](#page-9-0) [Posiciones](#page-13-0)**

Notación <>

- $\bullet$  Notar la sobrecarga de la notación  $\lt$   $\gt$ :
	- $\bullet$   $\lt$  es el árbol vacío,
	- < *i*, *r*, *d* > es el árbol no vacío cuya raíz es *r*, subárbol izquierdo es *i* y subárbol derecho es *d*.
	- $\bullet$  <  $r$  > es la hoja < < >  $\cdot$ ,  $r$ , < > >
- Conclusión: la notación  $\ll$  puede tener 0, 1 ó 3 argumentos.

**[Árboles binarios](#page-3-0) [Especificación](#page-4-0) [Terminología habitual](#page-5-0) [Implementación con punteros](#page-9-0) [Posiciones](#page-13-0)**

# Botánica y genealogía

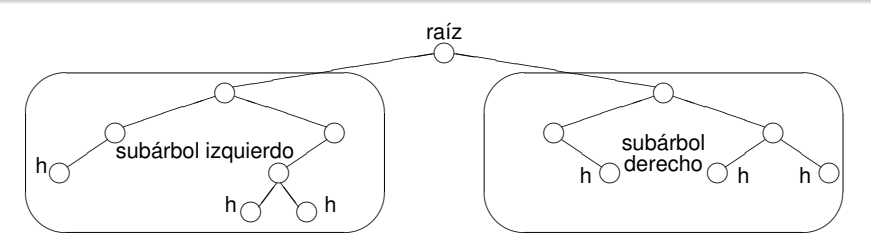

- Un **nodo** es un árbol no vacío.
- Tiene **raíz**, **subárbol izquierdo** y **subárbol derecho**.
- A los subárboles se los llama también **hijos** (izquierdo y derecho).
- Y al nodo se le dice **padre** de sus hijos.
- Una **hoja** es un nodo con los dos hijos vacíos.

**[Árboles binarios](#page-3-0) [Especificación](#page-4-0) [Terminología habitual](#page-5-0) [Implementación con punteros](#page-9-0) [Posiciones](#page-13-0)**

# Más terminología

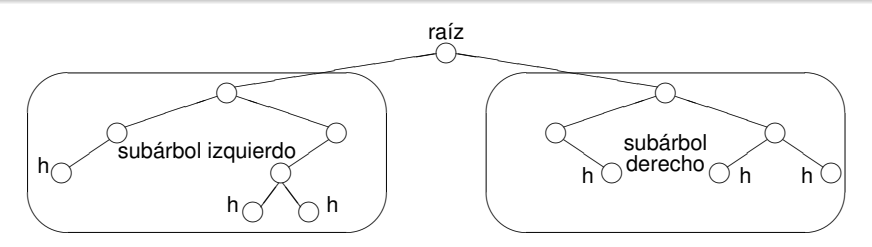

Terminología:

- Se usa terminología genealógica como **hijo, padre, nieto, abuelo, hermanos, ancestro, descendiente**.
- También de la botánica: **raíz, hoja**.
- Se define **camino, altura, profunidad, nivel**.

**[Árboles binarios](#page-3-0) [Especificación](#page-4-0) [Terminología habitual](#page-5-0) [Implementación con punteros](#page-9-0) [Posiciones](#page-13-0)**

#### Sobre los niveles

- En el nivel 0 hay a lo sumo 1 nodo.
- En el nivel 1 hay a lo sumo 2 nodos.
- En el nivel 2 hay a lo sumo 4 nodos.
- En el nivel 3 hay a lo sumo 8 nodos.
- En el nivel *i* hay a lo sumo 2*<sup>i</sup>* nodos.
- En un árbol de altura *n* hay a lo sumo  $2^0 + 2^1 + \ldots + 2^n = 2^{n+1} - 1$  nodos.
- En un árbol "balanceado" la altura es del orden del log<sub>2</sub> k donde *k* es el número de nodos.

<span id="page-9-0"></span>**[Árboles binarios](#page-3-0) [Especificación](#page-4-0) [Terminología habitual](#page-5-0) [Implementación con punteros](#page-9-0) [Posiciones](#page-13-0)**

#### Implementación con punteros

```
type node = tuple
               lft: pointer to node
               value: elem
               rgt: pointer to node
            end
type bintree = pointer to node
```

```
fun empty() ret t:bintree
   t:= null
end
{Post: t ∼<> }
```
**[Árboles binarios](#page-3-0) [Especificación](#page-4-0) [Terminología habitual](#page-5-0) [Implementación con punteros](#page-9-0) [Posiciones](#page-13-0)**

# Implementación con punteros

```
{Pre: I \sim L \wedge e \sim E \wedge r \sim R}fun node(l:bintree,e:elem,r:bintree) ret t:bintree
    alloc(t)
    t \rightarrowlft:= 1t→value:= e
    t→rgt:= r
{Post: t ∼ <L,E,R>} end
{Pre: t \sim T \land \neg is \; empty(t)}fun root(t:bintree) ret e:elem
    e:= t→value
end
{Post: e \sim ra(z(T)}
```
**[Árboles binarios](#page-3-0) [Especificación](#page-4-0) [Terminología habitual](#page-5-0) [Implementación con punteros](#page-9-0) [Posiciones](#page-13-0)**

#### Implementación con punteros

```
{Pre: t \sim T \land \neg is\_empty(t)}fun left(t:bintree) ret l:bintree
    l:= t \rightarrow lftend
```

```
{Post: l ∼ izquierdo(T)}
```

```
{Pre: t \sim T \land \neg is \; empty(t)}fun right(t:bintree) ret r:bintree
    r:= t \rightarrow rgtend
{Post: r \sim derecho(T)}
```
**[Árboles binarios](#page-3-0) [Especificación](#page-4-0) [Terminología habitual](#page-5-0) [Implementación con punteros](#page-9-0) [Posiciones](#page-13-0)**

### Implementación con punteros

```
{P}re: t \sim T}
fun is_empty(t:bintree) ret b:bool
   b := (t = null)end
{Post: b \sim es\; vacio(T)}proc destroy(in/out t:bintree)
     if \neg is empty(t) then destroy(left(t))
                             destroy(right(t))
                             free(t)
                             t:= null
     fi
```
**end**

**[Árboles binarios](#page-3-0) [Especificación](#page-4-0) [Terminología habitual](#page-5-0) [Implementación con punteros](#page-9-0) [Posiciones](#page-13-0)**

#### **Indicaciones**

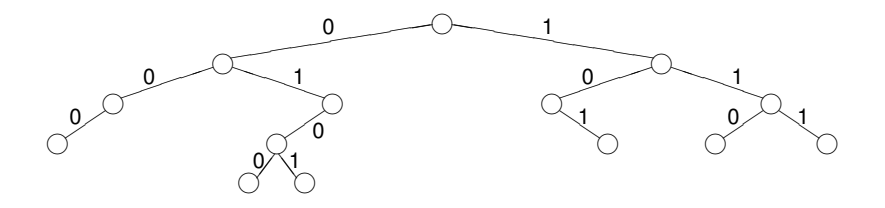

- A cada arista que conecta un padre con su hijo se la rotula 0 si es con el hijo izquierdo y 1 si es el derecho,
- Este 0 ó 1 puede entenderse como dando **indicaciones**
- 0 es ir a la izquierda
- <span id="page-13-0"></span>1 es ir a la derecha

**[Árboles binarios](#page-3-0) [Especificación](#page-4-0) [Terminología habitual](#page-5-0) [Implementación con punteros](#page-9-0) [Posiciones](#page-13-0)**

# Posiciones

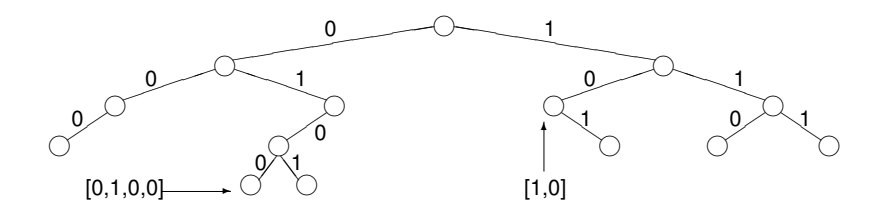

- Una lista de 0's y 1's sirve para desplazarse desde la raíz hacia las hojas.
- Cada subárbol queda señalado por una lista de 0's y 1's.
- Estas listas de 0's y 1's marcan **posiciones** dentro del árbol.
- $\bullet$  Definimos  $pos = [{0, 1}]$ .
- Es el conjunto de todas las posiciones.

**[Árboles binarios](#page-3-0) [Especificación](#page-4-0) [Terminología habitual](#page-5-0) [Implementación con punteros](#page-9-0) [Posiciones](#page-13-0)**

# Selección de subárbol

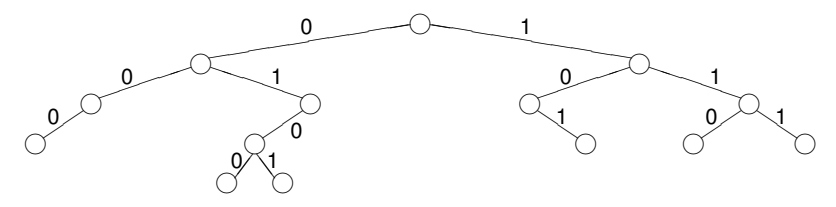

Dado un árbol *t* y una posición *p* ∈ *pos*, *t* ↓ *p* es el subárbol de *t* que se encuentra en la posición *p*:

 $\langle \rangle \downarrow p = \langle \rangle$  $< i, e, d > \downarrow$   $\parallel = < i, e, d >$ *,*  $*e*$ *,*  $*d*$  $>\downarrow$  $(0 \triangleright p) = i \downarrow p$ *,*  $*e*$ *,*  $*d*$  $>\downarrow$  $(1 \triangleright p) = d \downarrow p$ 

Se define  $pos(t) = {p \in pos \mid t \downarrow p \neq \leq>}$ . Es el conjunto de las posiciones del árbol binario *t*.

**[Árboles binarios](#page-3-0) [Especificación](#page-4-0) [Terminología habitual](#page-5-0) [Implementación con punteros](#page-9-0) [Posiciones](#page-13-0)**

#### Selección de elemento

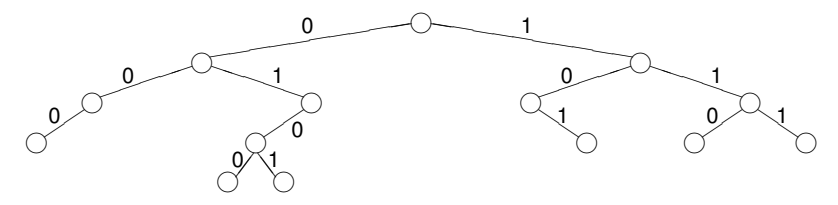

Dado un árbol *t* y una posición *p* ∈ *pos*(*t*), *t*.*p* es el elemento de *t* que se encuentra en la posición *p*:

 $< i, e, d > 0$ *,*  $*e*$ *,*  $*d*$  $>$  *.(0*  $\triangleright$  *<i>p*) = *i*.*p*  $\langle i, e, d \rangle$ .  $(1 \triangleright p) = d.p$ 

o equivalentemente  $t.p = \text{raiz}(t \downarrow p)$ .

### Árboles binarios de búsqueda

- Son casos particulares de árboles binarios,
- son árboles binarios *t* en donde la información está organizada de tal forma de que un algoritmo sencillo permite buscar eficientemente un elemento:
- el elemento buscado se compara con la raíz de *t*
	- si es el mismo, la búsqueda finaliza
	- si es menor que la raíz, la búsqueda se restringe al subárbol izquierdo de *t* con el mismo algoritmo
	- si es mayor que la raíz, la búsqueda se restringe al subárbol derecho de *t* con el mismo argumento.
- <span id="page-17-0"></span>Si el árbol está "balanceado", es un algoritmo logarítmico.

**[Ejemplos y definiciones](#page-17-0) [TAD diccionario](#page-26-0)**

# Ejemplo

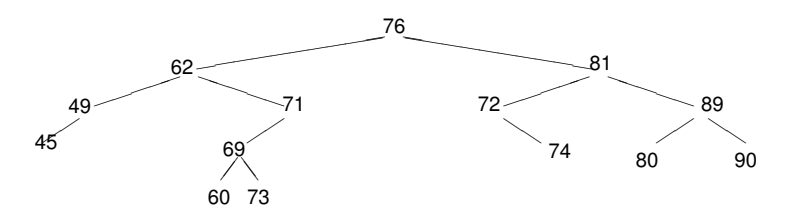

¿Es un árbol binario de búsqueda?

**[Ejemplos y definiciones](#page-17-0) [TAD diccionario](#page-26-0)**

# Ejemplo

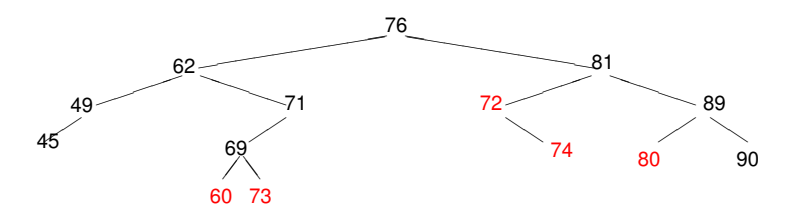

No es un árbol binario de búsqueda.

- 60 debe cambiar por uno entre 63 y 68
- 72 debe cambiar por uno entre 77 y 80
- 73 debe cambiar por 70
- 74 debe cambiar por uno entre 77 y 80.
- 80 debe cambiar por uno entre 82 y 88.

**[Ejemplos y definiciones](#page-17-0) [TAD diccionario](#page-26-0)**

# Ejemplo

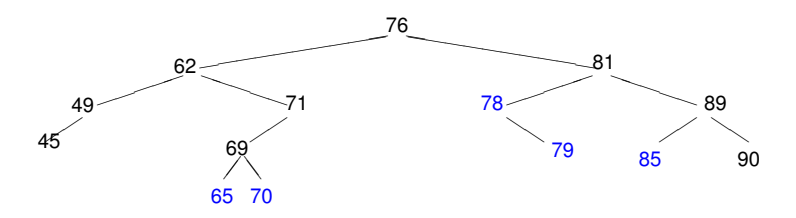

Ahora sí es un árbol binario de búsqueda.

# Definición intuitiva

Para que este algoritmo funcione, *t* debe cumplir lo siguiente:

- los valores alojados en el subárbol izquierdo de *t* deben ser menores que el alojado en la raíz de *t*,
- los valores alojados en el subárbol derecho de *t* deben ser mayores que el algojado en la raíz de *t*,
- **e** estas dos condiciones deben darse para todos los subárboles de *t*.

Si se cumplen estas condiciones, decimos que *t* es un **árbol binario de búsqueda** o **ABB**.

**[Ejemplos y definiciones](#page-17-0) [TAD diccionario](#page-26-0)**

# Entendiendo la definición

Otra forma de decirlo:

- los valores alojados en el subárbol izquierdo de *t* deben ser menores que el alojado en la raíz de *t*,
- los valores alojados en el subárbol derecho de *t* deben ser mayores que el algojado en la raíz de *t*,
- estas dos condiciones deben darse para el subárbol *t* ↓ *p* para todo  $p \in pos(t)$ .

**[Ejemplos y definiciones](#page-17-0) [TAD diccionario](#page-26-0)**

#### Formalizando la definición

- $\bullet$  Para todo *p* ∈ *pos*(*t*),
	- los valores alojados en el subárbol izquierdo de *t* ↓ *p* deben ser menores que *t*.*p*
	- los valores alojados en el subárbol derecho de *t* ↓ *p* deben ser mayores que *t*.*p*

**[Ejemplos y definiciones](#page-17-0) [TAD diccionario](#page-26-0)**

#### Formalizando la definición

- Para todo *p* ∈ *pos*(*t*),
	- los valores del árbol de la forma  $t.(p \triangleleft 0 ++q)$  deben ser menores que *t*.*p*
	- $\bullet$  los valores del árbol de la forma  $t.(p \triangleleft 1 ++q)$  deben ser mayores que *t*.*p*
- habría que aclarar que siempre y cuando  $p \lhd 0 +q$  y  $p \lhd 1 + q$  no se vayan fuera del árbol.

# Definición formal

- Para todo *p* ∈ *pos*(*t*) y para todo *q* ∈ *pos*
	- $\bullet$  si  $p \lhd 0$  ++*q* ∈ *pos*(*t*) entonces *t*.( $p \lhd 0$  ++*q*) < *t*.*p*
	- si  $p$  ⊲ 1 ++ $q \in pos(t)$  entonces  $t.(p \triangleleft 1 ++q) > t.p$
- O como lo escribimos en los apuntes: *ABB*(*t*) sii ∀*p* ∈ pos(*t*).∀*q* ∈ pos

$$
\left\{\begin{array}{l} (p \triangleleft 0) + q \in \text{pos}(t) \Rightarrow t.(p \triangleleft 0) + q) < t.p \\ (p \triangleleft 1) + q \in \text{pos}(t) \Rightarrow t.p < t.((p \triangleleft 1) + q) \end{array}\right\}
$$

<span id="page-26-0"></span>**[Ejemplos y definiciones](#page-17-0) [TAD diccionario](#page-26-0)**

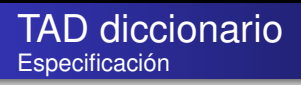

#### **TAD** diccionario[elem]

#### **constructores**

vacío : diccionario

agregar : elem  $\times$  diccionario  $\rightarrow$  diccionario

#### **operaciones**

es vacío : diccionario  $\rightarrow$  booleano está : elem  $\times$  diccionario  $\rightarrow$  booleano borrar : elem  $\times$  diccionario  $\rightarrow$  diccionario

**[Ejemplos y definiciones](#page-17-0) [TAD diccionario](#page-26-0)**

#### TAD diccionario Especificación

#### **ecuaciones**

es\_vacío(vacío) = verdadero es vacío(agregar(e,d)) = falso está(e,vacío) = falso  $está(e, a \cdot g \cdot e) = verdadero$  $e \neq e' \Rightarrow está(e.aareaar(e',d)) = está(e,d)$  $borrar(e,vacio) = vacio$  $borrar(e.aareaar(e,d)) = borrar(e,d)$  $e \neq e' \Rightarrow$  borrar(e,agregar(e',d)) = agregar(e',borrar(e,d))

**[Ejemplos y definiciones](#page-17-0) [TAD diccionario](#page-26-0)**

TAD diccionario Implementación usando ABBs

**type** dictionary =  $<\mathsf{T}>$ 

empty : dictionary  $empty = <>$ 

is empty : dictionary  $\rightarrow$  Bool is empty  $\langle \rangle$  = true is  $emptv < l.e., r>$  = false

**[Ejemplos y definiciones](#page-17-0) [TAD diccionario](#page-26-0)**

TAD diccionario Implementación usando ABBs

> search :  $T \times$  dictionary  $\rightarrow$  Bool {se aplica a un ABB}  $search(e, \leq) = false$  $search(e, <, e', r>) =$  **if**  $e \le e' \rightarrow search(e, l)$  $e=e' \rightarrow true$  $e$  $\rightarrow$   $\rightarrow$  search(e,r) **fi**

**[Ejemplos y definiciones](#page-17-0) [TAD diccionario](#page-26-0)**

TAD diccionario Implementación usando ABBs

> insert : T  $\times$  dictionary  $\rightarrow$  dictionary  $\overline{\phantom{a}}$  {se aplica a un ABB}  $insert(e, <>) =$  $insert(e, <, |e', r>) =$  **if**  $e \le e' \rightarrow$   $\le$  *insert(e,l),e',r*  $e=e' \rightarrow \langle e',r\rangle$  $e$ >e'  $\rightarrow$  <l,e',insert(e,r) **fi**

**[Ejemplos y definiciones](#page-17-0) [TAD diccionario](#page-26-0)**

TAD diccionario Implementación usando ABBs

> max : dictionary  $\rightarrow$  T  $\qquad \qquad$  {se aplica a un ABB no vacío}  $max(*l.e.*r>) =$  **if**  $r = \langle > \rightarrow e$  $r \neq \iff \max(r)$ **fi**

delete\_max : dictionary  $\rightarrow$  dictionary {se aplica a un ABB no vacío} delete  $max(*l.e.*r>) =$  **if**  $r=<>$   $\rightarrow$  l  $r \neq \langle 0, e, 0 \rangle$  max(r) **fi**

<span id="page-32-0"></span>**[Ejemplos y definiciones](#page-17-0) [TAD diccionario](#page-26-0)**

TAD diccionario Implementación usando ABBs

> delete : T  $\times$  dictionary  $\rightarrow$  dictionary  $\overline{\phantom{a}}$  {se aplica a un ABB}  $delete(e, \lt>)=$  $delete(e, *l*,e',*r*) = **if**  $e \le e' \rightarrow < delete(e, l), e', r>$$  $e=e' \wedge 1 = \leq \geq \rightarrow r$  $e=e' \wedge 1 \ne \iff \to \iff$  delete max(l), max(l), r  $e > e' \rightarrow < l.e'.delete(e,r) >$ **fi**